# Gravitation : le problème des trois corps avec PSTricks partie 1

#### 7 juillet 2 012

### 1 Système de trois corps, dont l'un est beaucoup plus massif que les deux autres

#### 1.1 Les équations

On considère un système de trois corps en interaction gravitationnelle  $M$  de masse  $m, M_1$  de masse  $m_1$  et  $M_2$  de masse  $m_2$ . On suppose que la masse de M est très grande par rapport aux deux autres et que le repère  $\mathscr R$  lié à M est galiléen. Les deux corps  $M_1$  et  $M_2$  sont considérés comme des satellites de  $M.$  Pour l'étude des mouvements, on suppose que les corps sont ponctuels.

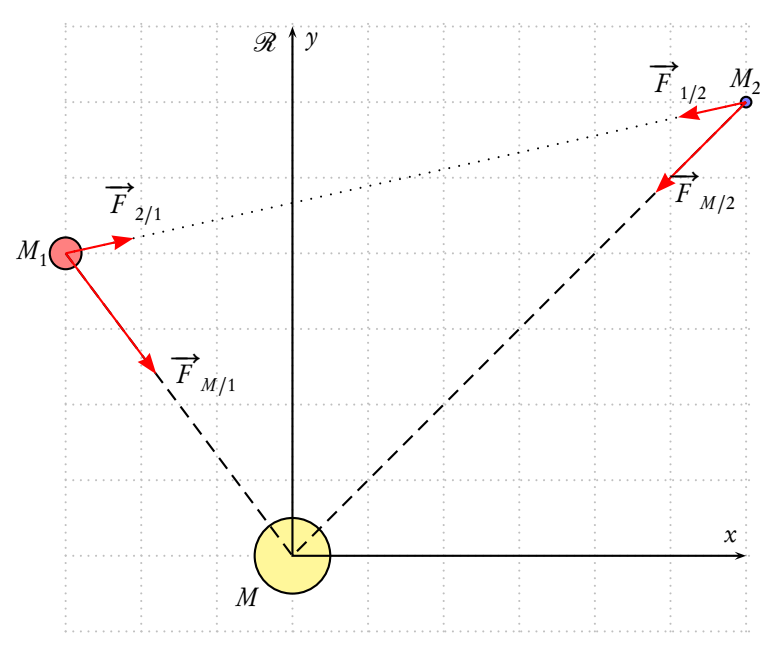

On note  $\overrightarrow{r_{12}} = \overrightarrow{M_1 M_2}$ .  $M_2$  subit de la part de  $M_1$  une force attractive  $\overrightarrow{F}_{1/2}$  et réciproquement  $M_1$  subit de la part de  $M_2$ une force attractive  $\overrightarrow{F}_{2/1}$  telles que :

$$
\overrightarrow{F}_{1/2} = -g \frac{m_1 m_2}{r_{12}^3} \overrightarrow{r}_{12} \quad \overrightarrow{F}_{2/1} = +g \frac{m_1 m_2}{r_{12}^3} \overrightarrow{r}_{12}
$$

On note  $\overrightarrow{r_1} = \overrightarrow{MM_1}$  et  $\overrightarrow{r_2} = \overrightarrow{MM_2}$ .  $M_1$  subit de la part de  $M$  une force attractive  $\overrightarrow{F}_{M/1}$  et  $M_2$  subit de la part de  $M$  une force attractive  $\overrightarrow{F}_{M/2}^{1}$  :

$$
\overrightarrow{F}_{M/1} = -\mathcal{G}\frac{mm_1}{r_1^3}\overrightarrow{r_1} \quad \overrightarrow{F}_{M/2} = -\mathcal{G}\frac{mm_2}{r_2^3}\overrightarrow{r_2}
$$

La loi de Newton appliquée à chacune des particules  $M_1$  et  $M_2$  s'écrit :

$$
m_1 \frac{d^2 \overrightarrow{r_1}}{dt^2} = -g \frac{m_1 m_2}{r_{12}^3} \overrightarrow{r_1} - g \frac{m m_1}{r_1^3} \overrightarrow{r_1}
$$

$$
m_2 \frac{d^2 \vec{r}_2}{dt^2} = g \frac{m_1 m_2}{r_{12}^3} \vec{r}_{12} - g \frac{m m_2}{r_2^3} \vec{r}_2
$$
  

$$
\frac{1}{(2-\gamma_1)^2}
$$
, que  $r_1 = \sqrt{x_1^2 + y_1^2}$  et  $r_1 = \sqrt{x_2^2 + y_2^2}$ , no

Sachant que  $r_{12} = \sqrt{(x_2 - x_1)^2 + (y_2 - y_1)^2}$ ous obtenons un système de quatre équations différentielles :

$$
\left\{ \begin{array}{ll} \ddot{x_1} = & \mathcal{G}\frac{m_2}{r_1^3}(x_2 - x_1) - \mathcal{G}\frac{m}{r_1^3}x_1 \\ \ddot{y_1} = & \mathcal{G}\frac{m_2}{r_1^3}(y_2 - y_1) - \mathcal{G}\frac{m}{r_1^3}y_1 \\ \ddot{x_2} = -\mathcal{G}\frac{m_1}{r_1^3}(x_2 - x_1) - \mathcal{G}\frac{m}{r_2^3}x_2 \\ \ddot{y_2} = -\mathcal{G}\frac{m_1^2}{r_1^3}(y_2 - y_1) - \mathcal{G}\frac{m}{r_2^3}y_2 \end{array} \right.
$$

#### 1.2 La résolution numérique avec pst-eqdf

Voici comment placer sur la pile les différentes variables, ainsi que le système d'équations en notation algébrique. Il faut retenir la notation utilisée pour représenter les variables en fonction de leurs positions respectives sur la pile :

```
% 0 1 2 3 4 5 6 7
% y[0] y[1] y[2] y[3] y[4] y[5] y[6] y[7]
% x1 y1 x'1 y'1 x2 y2 x'2 y'2
\def\GravAlgIIcorps{%
 y[2]|y[3]|%
 M2*(y[4]-y[0])/((y[4]-y[0])^2+(y[5]-y[1])^2)^1.5-M*y[0]/(y[0]^2+y[1]^2)^1.5|%M2*(y[5]-y[1])/((y[4]-y[0])^2+(y[5]-y[1])^2)^1.5-M*y[1]/(y[0]^2+y[1]^2)^1.5|%
  y[6]|y[7]|%
 M1*(y[0]-y[4])/((y[4]-y[0])^2+(y[5]-y[1])^2) 1.5-M*y[4]/(y[4]<sup>-2+y[5]</sup><sup>2</sup>)<sup>-1</sup>.5|%
 M1*(y[1]-y[5])/((y[4]-y[0])^2+(y[5]-y[1])^2)^1.5-M*y[5]/(y[4]^2+y[5]^2)^1.5}
```
Les conditions initiales, positions et vitesses respectives de  $M_1$  et  $M_2$ , déterminent l'évolution du système.

\def\InitCond{x01 y01 v0x1 v0y1 x02 y02 v0x2 v0y2}

Elles sont définies dans l'environnement \begin{pspicture} :

\pstVerb{

```
/x01 -1 def /y01 0 def
/x02 5 def /y02 0 def
/v0x1 0 def
/v0y1 25 def
/v0x2 0 def
/v0y2 -10 def
/M 500 def
/M1 10 def
/M2 1 def
}%
```
Quelle durée choisir pour les calculs ? On suppose que les interactions entre les deux satellites sont négligeables, et on calcule la période de chacun d'eux.

```
\rput(-2,0){\psPrintValue[decimals=4]{periode1}\hphantom{000000}s}
\rput(-2,1){\psPrintValue[decimals=4]{periode2}\hphantom{000000}s}
```
La durée choisie qui doit être identique pour les deux, est la plus grande des périodes.

```
\psequadiff[whichabs=0,whichord=1,
            plotpoints=1000,algebraic,
            tabname=X1Y1
            ,saveData,filename=IIIXYM1.dat
            ]{0}{periode2}{\InitCond}{\GravAlgIIIcorps}
\listplot[unit=1,linecolor=red]{X1Y1 aload pop}
\psequadiff[whichabs=4,whichord=5,
```
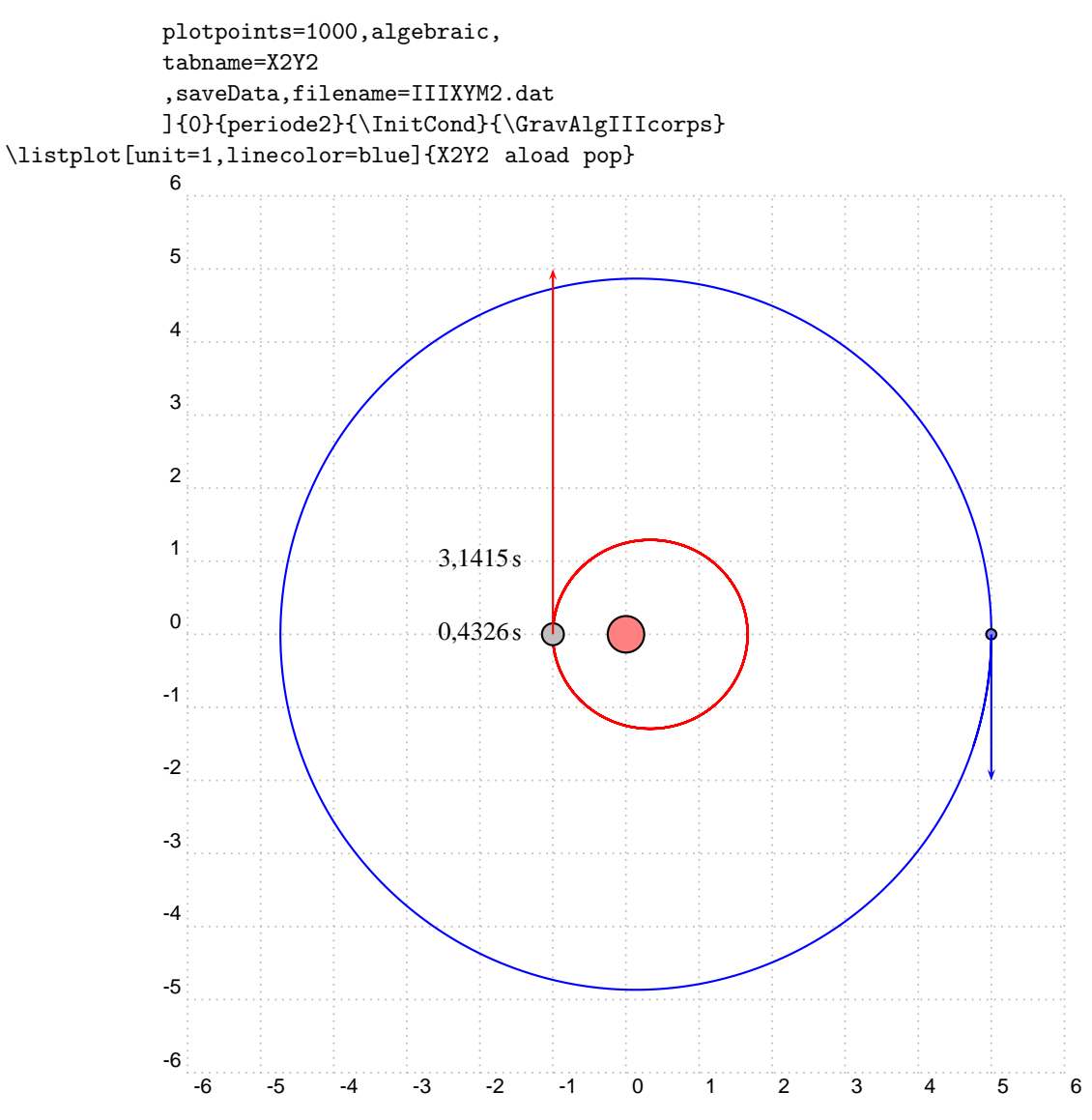

#### 1.3 L'animation

On peut voir sur l'animation, que les périodes précédemment calculées ne sont qu'approximatives, ainsi le satellite le plus éloigné fait un peu plus d'un tour.

On remarquera d'autre part que, sur la durée choisie, les trajectoires sont bouclées : le système des 3 corps est stable avec les conditions initiales choisies.

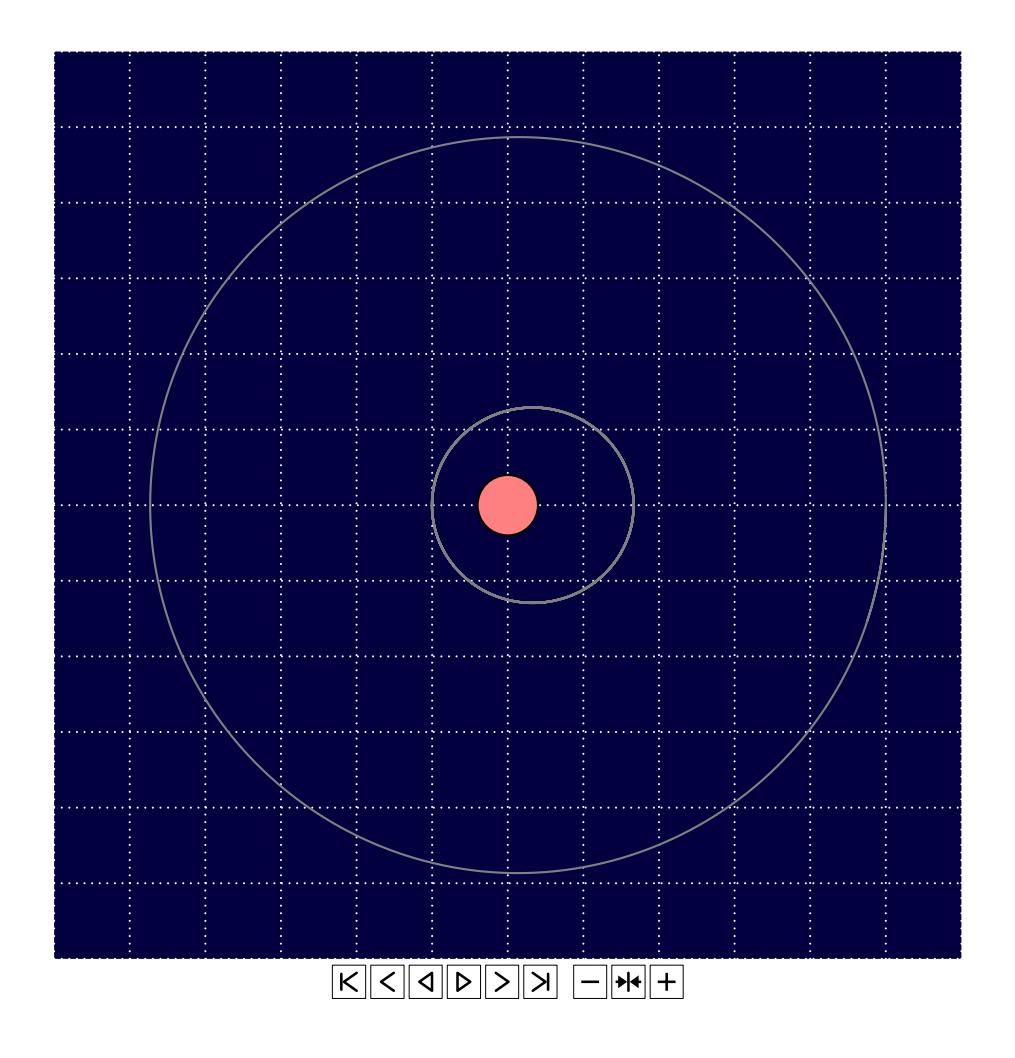

### 2 Mouvements relatifs

#### 2.1 Mouvements vus de  $M_1$

Les coordonnées de  $M_2$  rapportées à  $M_1$  sont :

$$
\begin{cases}\nx_{2/1} = x_2 - x_1 \\
y_{2/1} = y_2 - y_1\n\end{cases}
$$

Celles de M sont  $(-x_1, -y_1)$ .

```
% 0 1 2 3 4 5 6 7
% y[0] y[1] y[2] y[3] y[4] y[5] y[6] y[7]
% x1 y1 x'1 y'1 x2 y2 x'2 y'2
\psequadiff[plotpoints=1000,algebraic,
          plotfuncx=y dup 0 get exch
                   4 get sub,
          plotfuncy=dup 1 get exch
                   5 get sub,
          tabname=XY21,
% ,saveData,filename=IIIM21.dat
          ]{0}{periode2}{\InitCond}{\GravAlgIIIcorps}
\psequadiff[plotpoints=1000,algebraic,
          plotfuncx=y 0 get neg,
          plotfuncy=1 get neg,
          tabname=XY01
% ,saveData,filename=IIIXY01.dat
```

```
]{0}{periode2}{\InitCond}{\GravAlgIIIcorps}
```
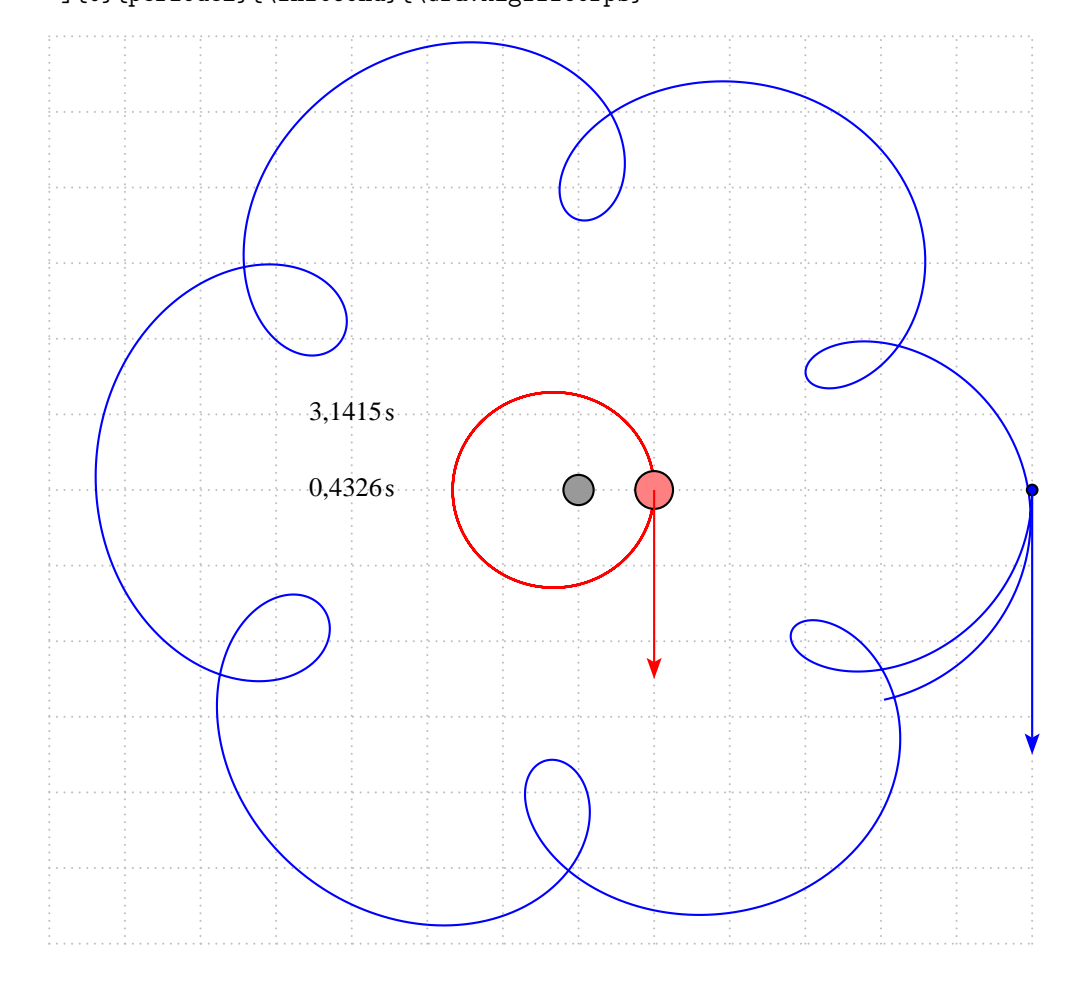

## 2.2 Mouvements vus de  $M_2$

Les coordonnées de  $M_1$  rapportées à  $M_2$  sont :

 x1*/*<sup>2</sup> = x<sup>1</sup> − x<sup>2</sup> y1*/*<sup>2</sup> = y<sup>1</sup> − y<sup>2</sup> Celles de M sont (−x<sup>2</sup> ,−y<sup>2</sup> ). % 0 1 2 3 4 5 6 7 % y[0] y[1] y[2] y[3] y[4] y[5] y[6] y[7] % x1 y1 x'1 y'1 x2 y2 x'2 y'2 \psequadiff[plotpoints=1000,algebraic, plotfuncx=y dup 4 get exch 0 get sub, plotfuncy=dup 5 get exch 1 get sub, tabname=XY12, % ,saveData,filename=IIIM12.dat ]{0}{periode2}{\InitCond}{\GravAlgIIIcorps} \psequadiff[plotpoints=1000,algebraic, plotfuncx=y 4 get neg, plotfuncy=5 get neg, tabname=XYM02 % ,saveData,filename=IIIXYM02.dat ]{0}{periode2}{\InitCond}{\GravAlgIIIcorps} 3,1415s 0,4326s 

6

### 2.3 Animation

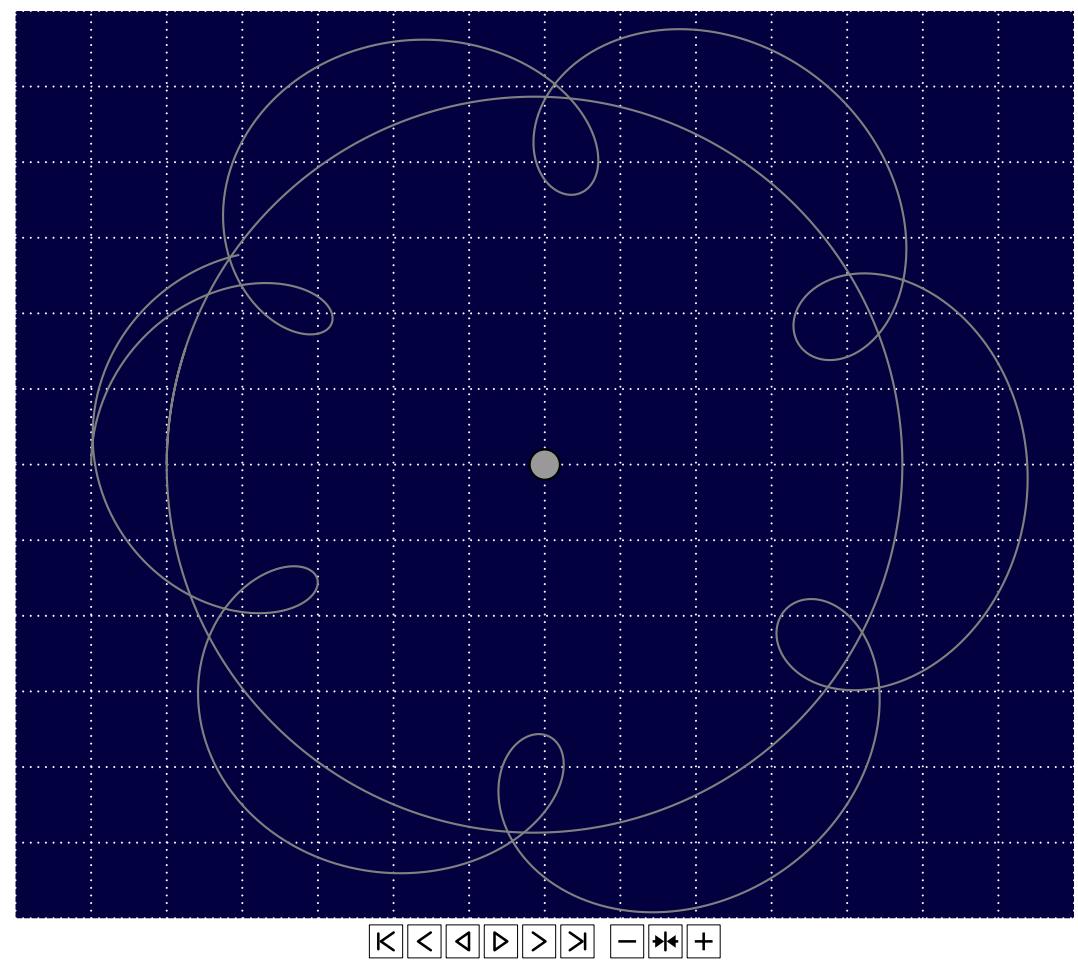